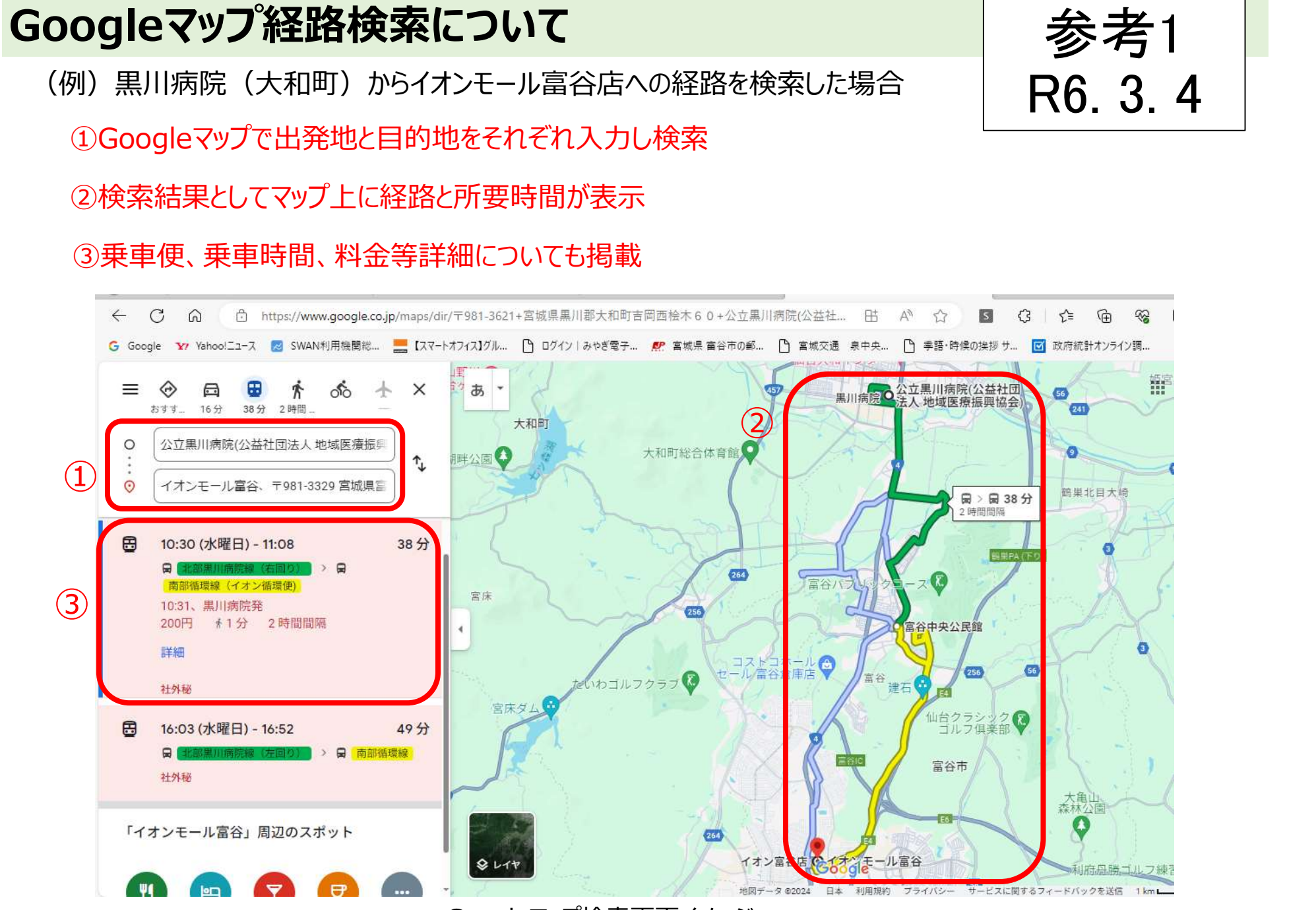

Googleマップ検索画面イメージ